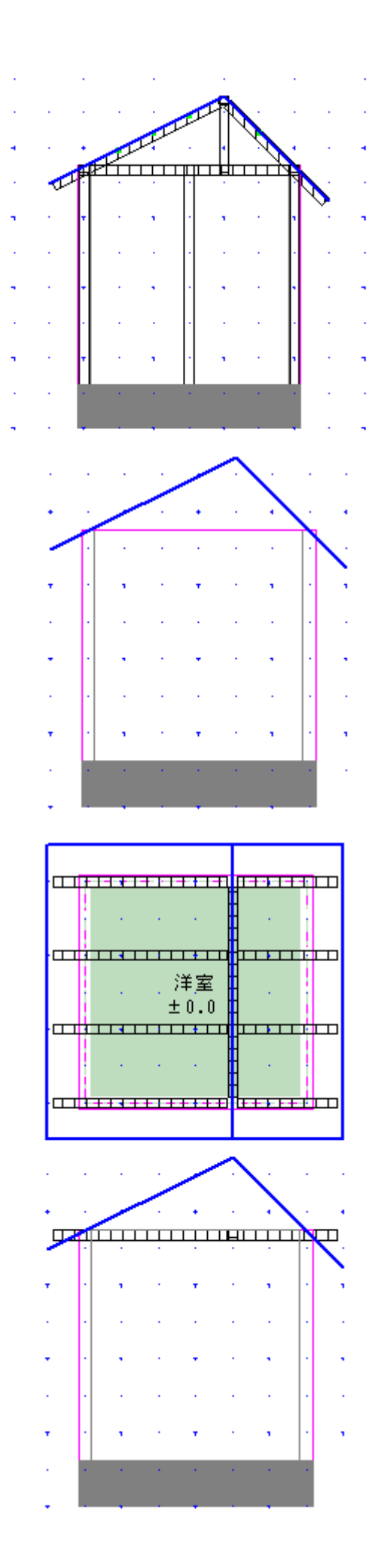

 $Z$ 

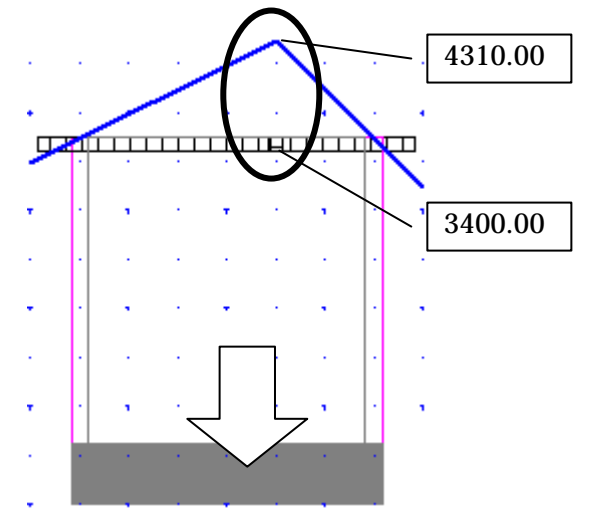

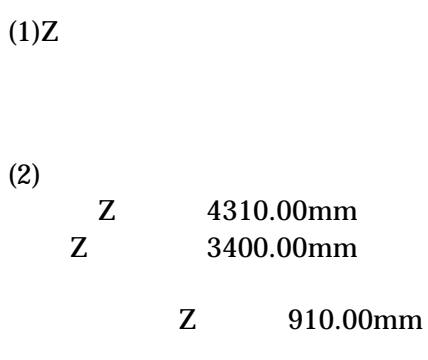

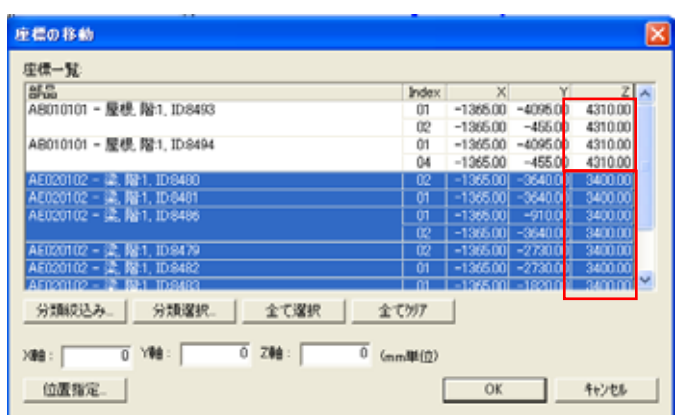

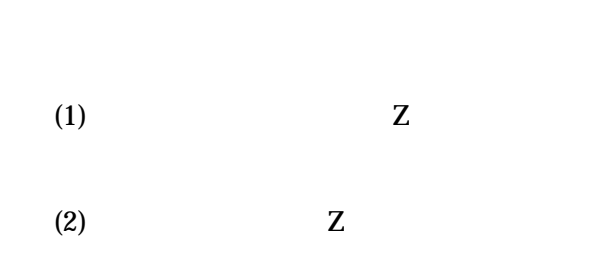

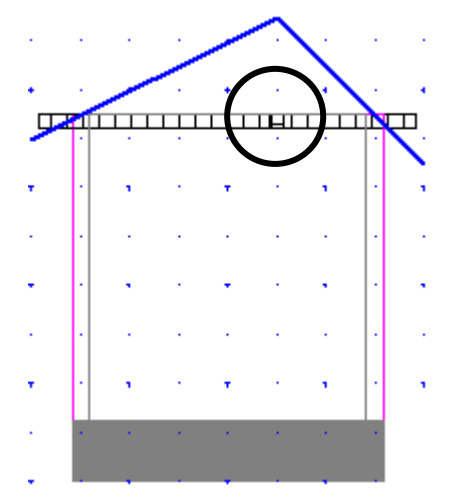

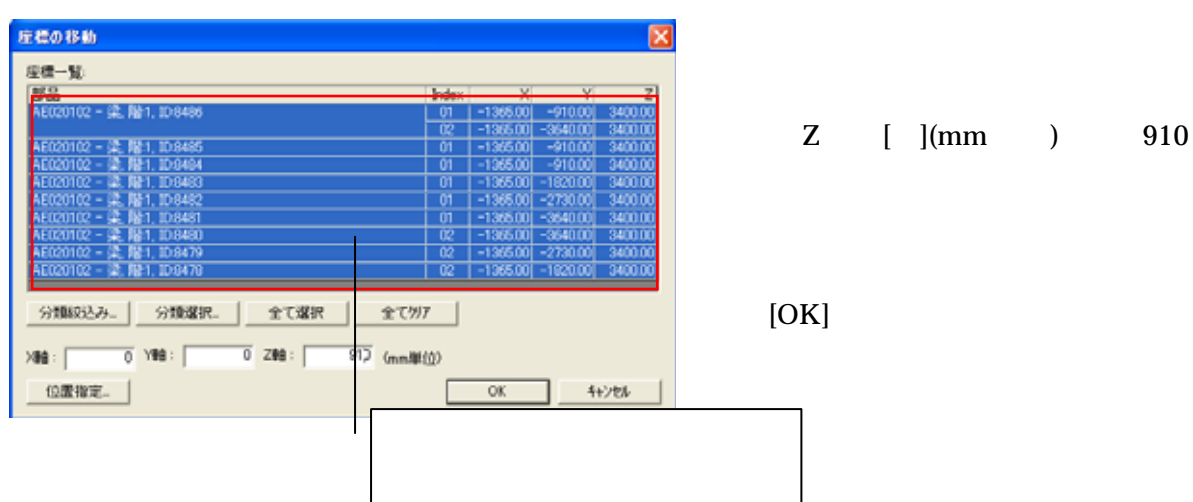

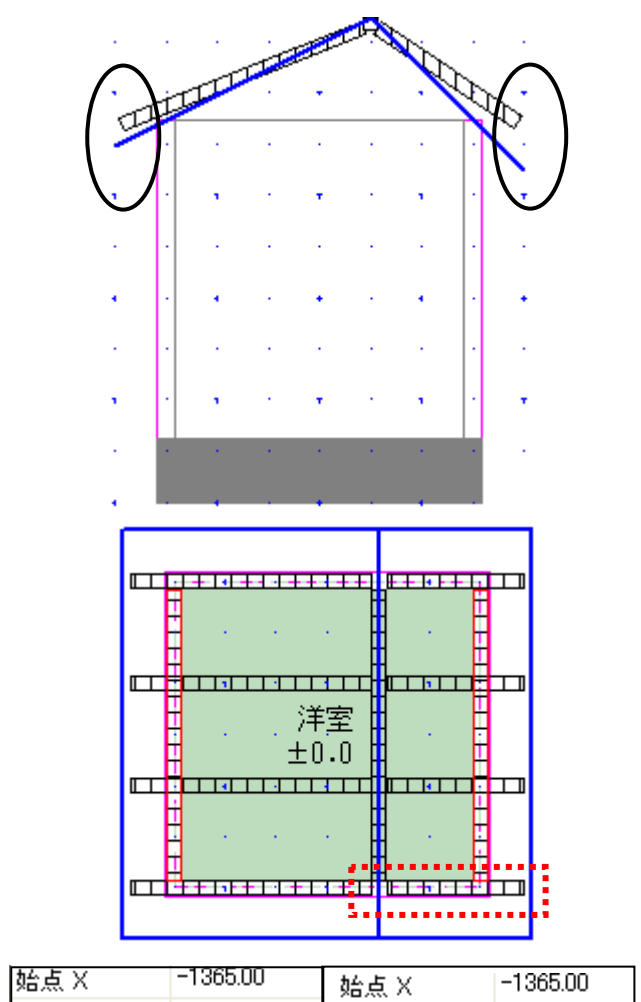

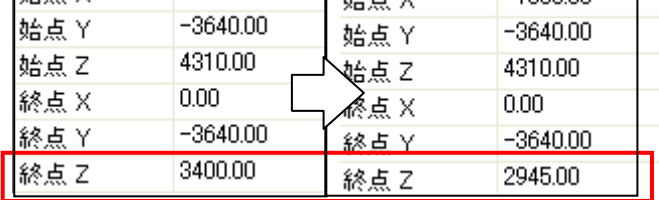

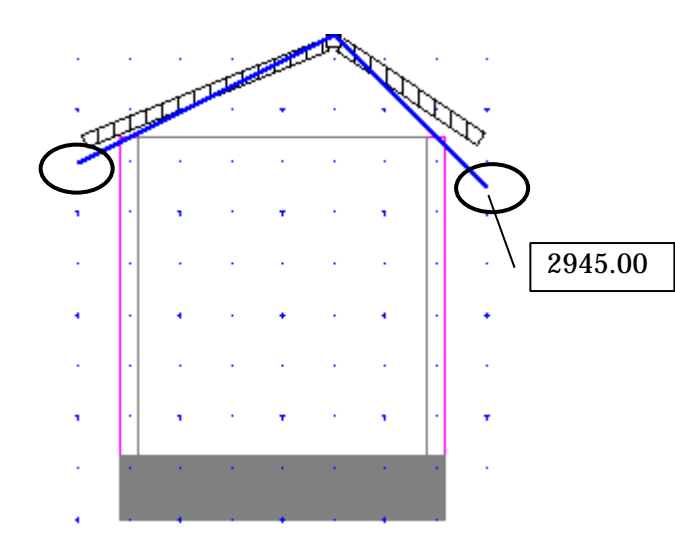

Z 2945.00  $Z = 3400.00$ 

 $\mathbb Z$ 

3400.00 2945.00

 $\mathbf Z$ 

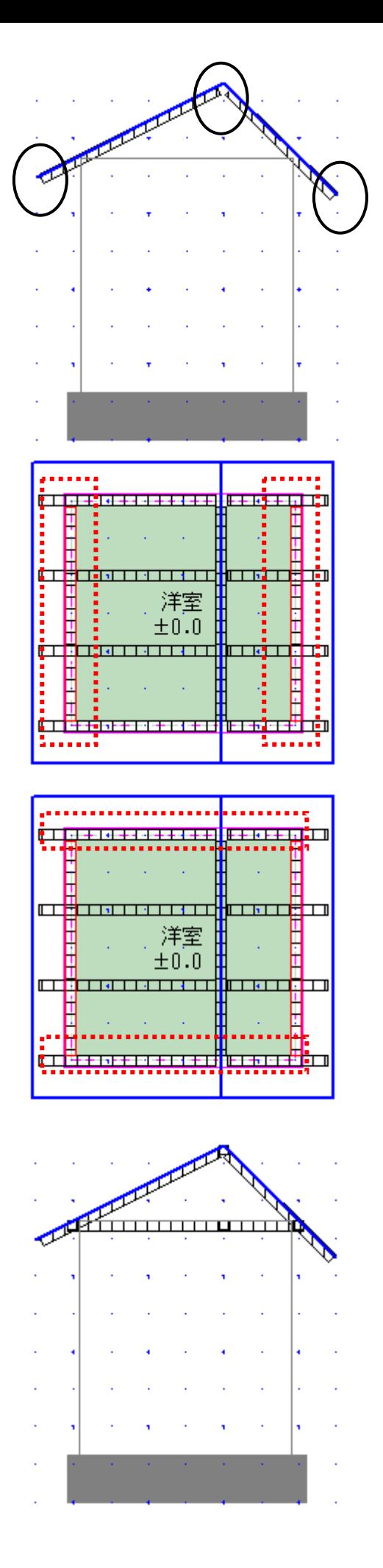

最親

 $\overline{2}$ 

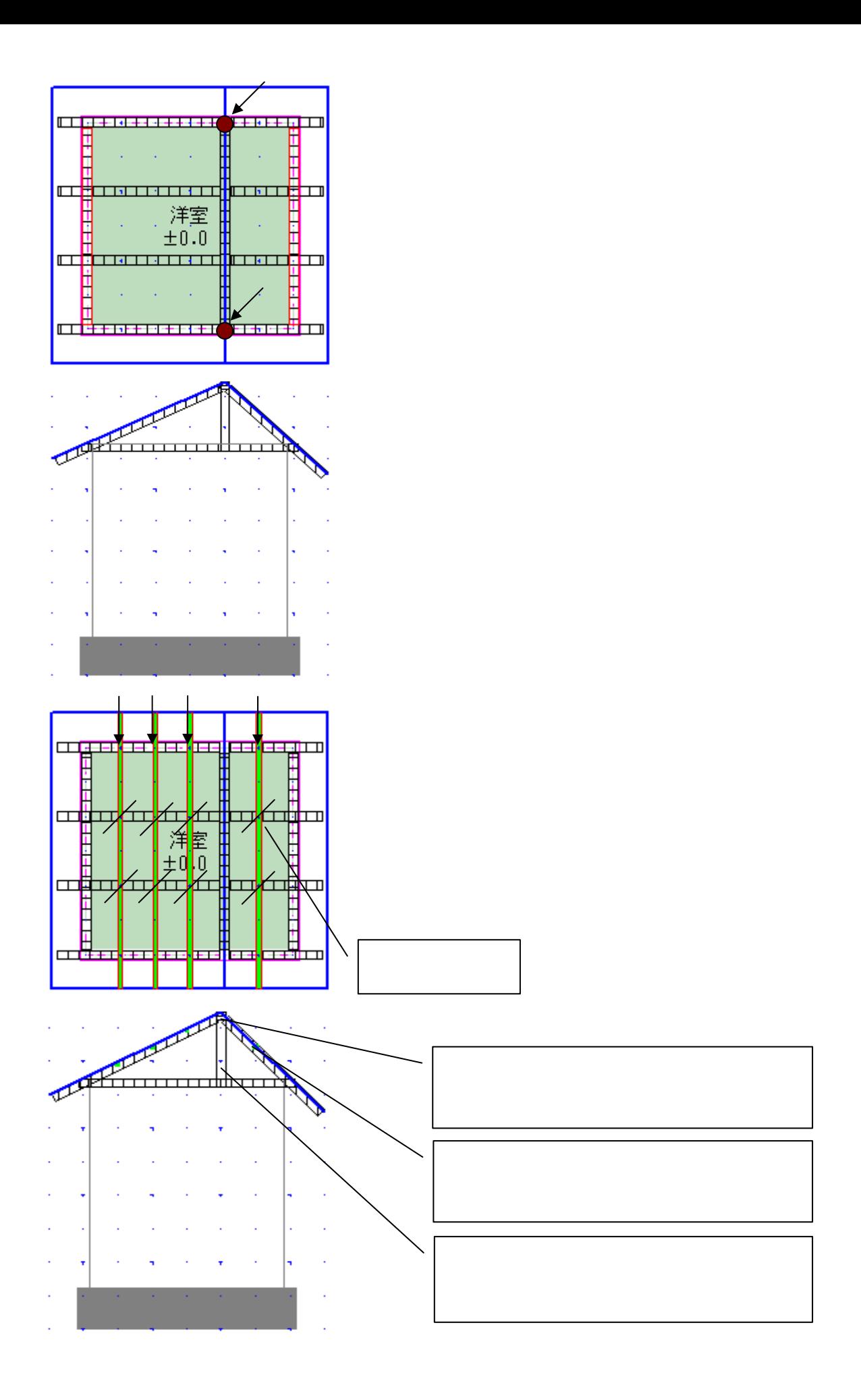